# Automating & Productionizing Your First Workflow With KNIME Business Hub

Kevin Sturm & Jörg Wassermann

14.03.2024

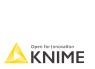

## **Data Science Life Cycle**

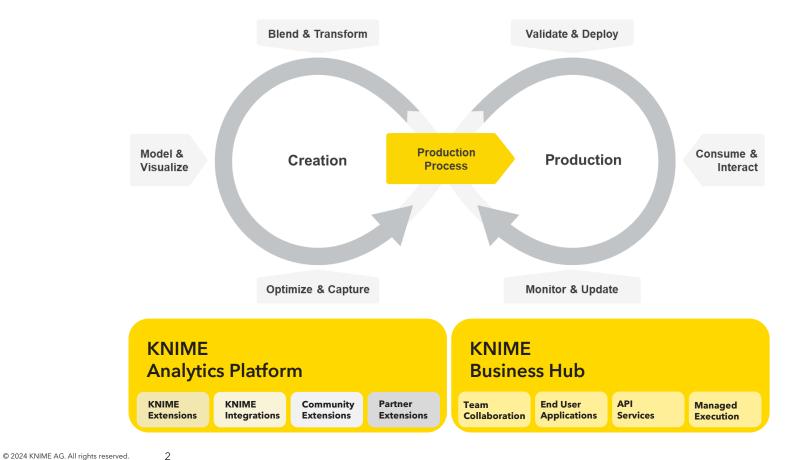

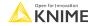

## From ideation to large-scale dissemination of insights

For individuals and small teams

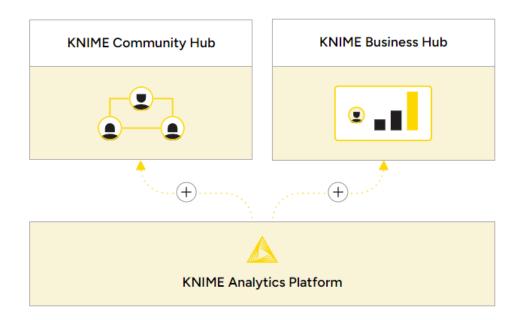

For larger teams with business needs

Build analytic solutions with an intuitive, low-code, no-code interface

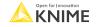

## Scale data science production in your organization

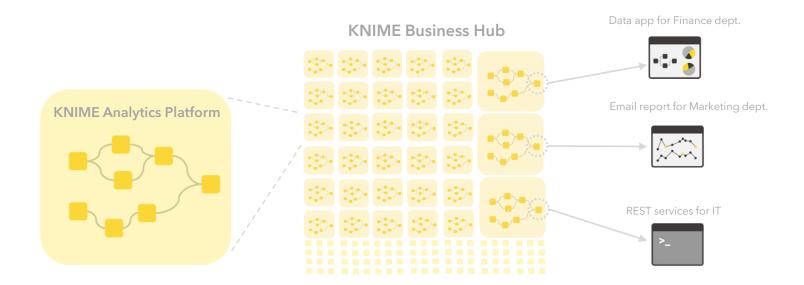

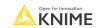

Demo

### **Exercise**

### **KNIME Analytics Platform**

- Create a mountpoint to Edu-Hub (<u>edu-hub.knime.com</u>)
- 2) Connect your Analytics Platform to the mountpoint
- 3) Upload the workflow into own private space on Edu-Hub

### **KNIME Business Hub**

- 4) Login to Edu-Hub and run an ad-hoc execution of your uploaded workflow
- 5) Create an initial version of your uploaded workflow
- 6) Create a Data App deployment and test its execution
- 7) Share the deployment with a participant next to you
- 8) Enter your Data Apps Portal (<u>apps.edu-hub.knime.com</u>) and execute what has been shared with you

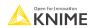

## Connect to KNIME Business Hub

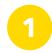

Set up a new mountpoint in KNIME Analytics Platform under

Preferences > KNIME > KNIME Explorer

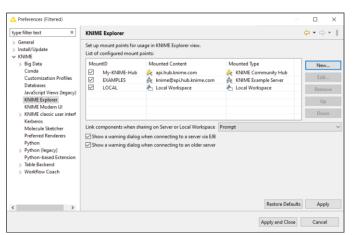

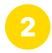

Configure a new Hub mountpoint in KNIME **Analytics Platform** 

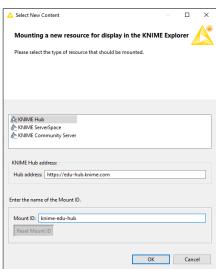

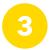

Connect KNIME Analytics Platform to KNIME Business Hub mountpoint

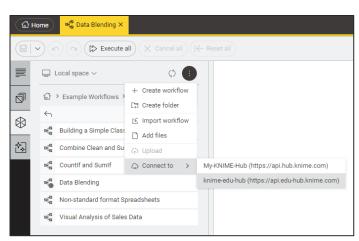

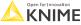